## Package 'EQL'

February 19, 2015

<span id="page-0-0"></span>Version 1.0-0

Date 2009-06-18

Title Extended-Quasi-Likelihood-Function (EQL)

**Depends** ttutils( $>= 0.1-0$ )

**Imports** lattice $(>= 0.17-17)$ 

Author Thorn Thaler <thorn.thaler@thothal.com>

Maintainer Thorn Thaler <thorn.thaler@thothal.com>

Description Computation of the EQL for a given family of variance functions, Saddlepoint-approximations and related auxiliary functions (e.g. Hermite polynomials)

License GPL-2

Repository CRAN

Date/Publication 2009-09-28 13:36:19

NeedsCompilation no

## R topics documented:

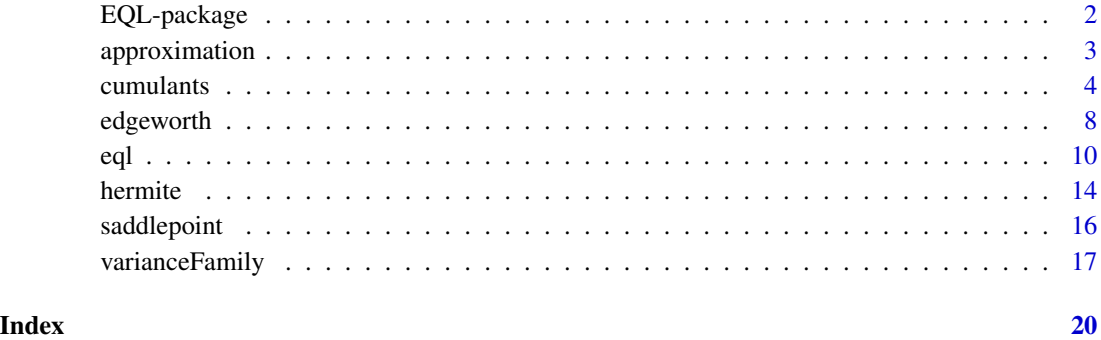

<span id="page-1-0"></span>

## Description

The package EQL contains functions for

- computation of the EQL for a given family of variance functions
- Edgeworth approximations
- Saddlepoint approximations
- related auxiliary functions (e.g. Hermite polynomials)

See section 'Index' for a list of exported functions. Section 'Internals' lists the internal functions of the package, which are not exported but may be referenced by EQL:::. functionName.

## Details

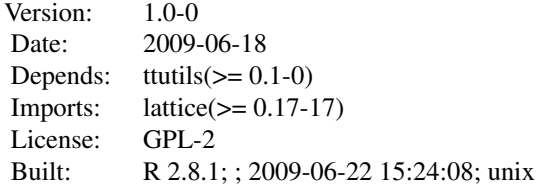

## Index

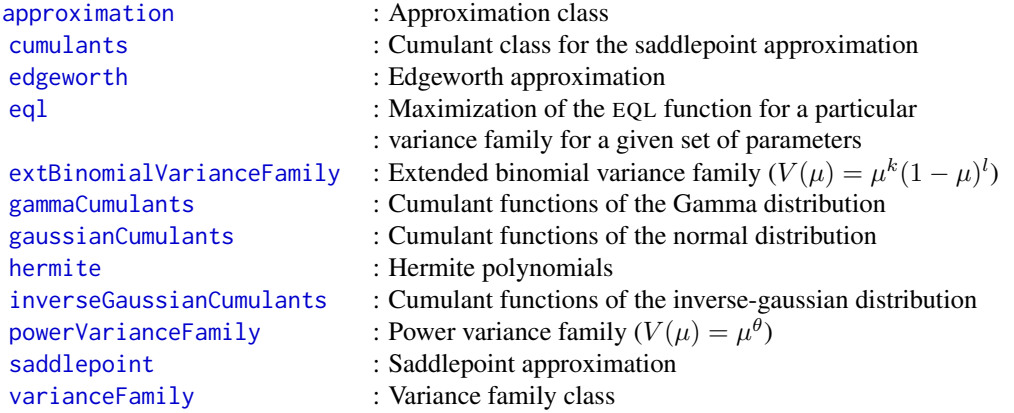

## <span id="page-2-0"></span>approximation 3

## Internals

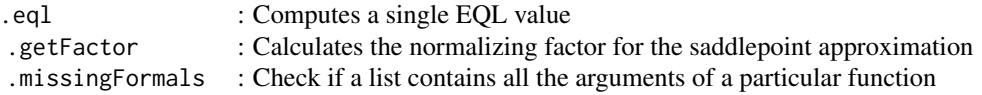

## Author(s)

Thorn Thaler <thorn.thaler@thothal.com>

Maintainer: Thorn Thaler <thorn.thaler@thothal.com>

#### See Also

[ttutils](#page-0-0)

<span id="page-2-1"></span>approximation *An Approximation Class*

## Description

An object of class approximation stores the approximation nodes together with the approximation itself. Some meta information is saved as well.

## Usage

```
approximation(y, approx, n,
              type = c("standardized", "mean", "sum"),
              approx.type = c("Edgeworth", "Saddlepoint"))
## S3 method for class 'approximation'
```

```
plot(x, do.annotate = TRUE, ...)
```
## Arguments

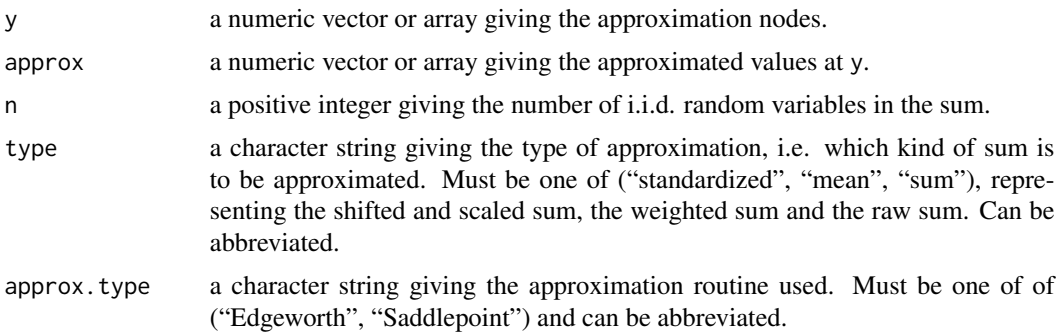

<span id="page-3-0"></span>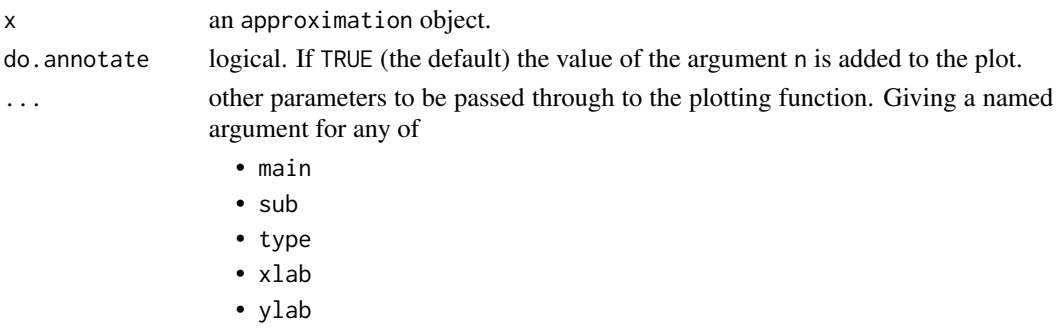

overrides the default values in plot.approximation.

## Value

An object of class approximation contains the following components:

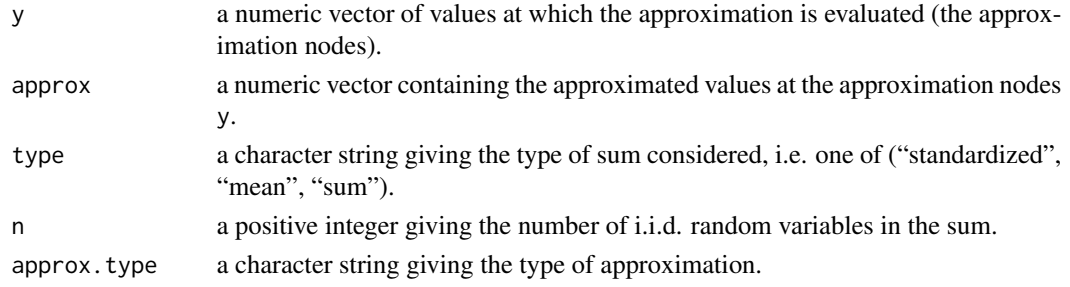

## Author(s)

Thorn Thaler

#### See Also

[edgeworth](#page-7-1), [saddlepoint](#page-15-1)

<span id="page-3-1"></span>cumulants *Cumulants Class For Saddlepoint Approximations*

## <span id="page-3-2"></span>Description

A cumulants object contains all the cumulant functions that are needed to calculate the saddlepoint approximation.

The predefined functions

- gammaCumulants,
- gaussianCumulants and
- inverseGaussianCumulants

compute the cumulant functions for the normal, gamma and inverse gaussian distribution, respectively.

#### <span id="page-4-0"></span>cumulants 5

## Usage

```
cumulants(saddlef, cgf = NULL, kappa2f = NULL, rho3f = NULL,
         rho4f = NULL, cgf.deriv = NULL,domain = interval(-Inf, Inf), ...gammaCumulants(shape, scale)
gaussianCumulants(mu, sigma2)
inverseGaussianCumulants(lambda, nu)
## S3 method for class 'cumulants'
check(object, ...)
```
## Arguments

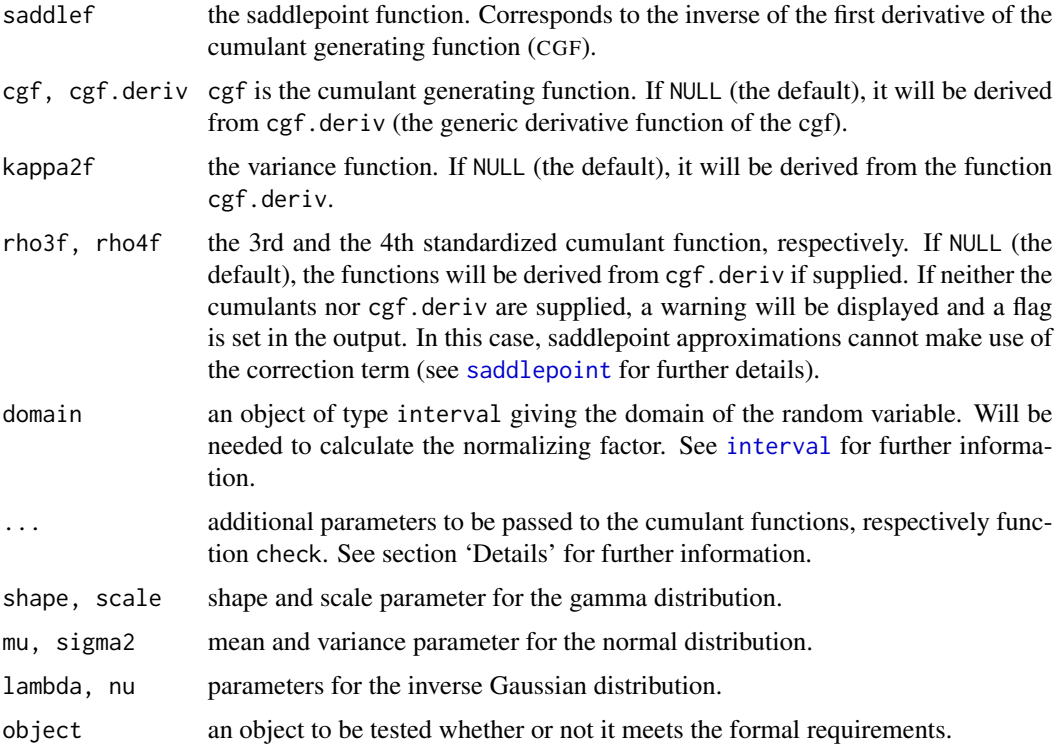

#### Details

Basically, there are two ways to specify the cumulant functions using cumulants. The first one is to specify each of the following functions seperately:

- cgf
- kappa2f
- rho3f
- rho4f

Since the functions may (and probably will) depend on some additional parameters, it is necessary to include these parameters in the respective argument lists. Thus, these additional parameters must be passed to cumulants as *named* parameters as well. To be more specific, if one of the above functions has an extra parameter z, say, the particular value of z must be passed to the function cumulants as well (see the example). In any case, the first argument of the cumulant functions must be the value at which the particular function will be evaluated.

The other way to specify the cumulant functions is to specify the generic derivative of the CGF cgf.deriv. Its first argument must be the order of the derivative and its second the value at which it should be evaluated, followed by supplementary arguments. cgf.deriv must be capable to return the CGF itself, which corresponds to the zeroth derivative.

The function cumulants performs a basic check to test if all needed additional parameters are supplied and displays a warning if there are extra arguments in the cumulant functions, which are not specified.

The generic function check for the class cumulants tests if

- an object has the same fields as an cumulants object and
- the cumulant functions are properly vectorized, i.e. if they return a vector whenever the argument is a vector.

## Value

cumulants returns an object of class cumulants containing the following components:

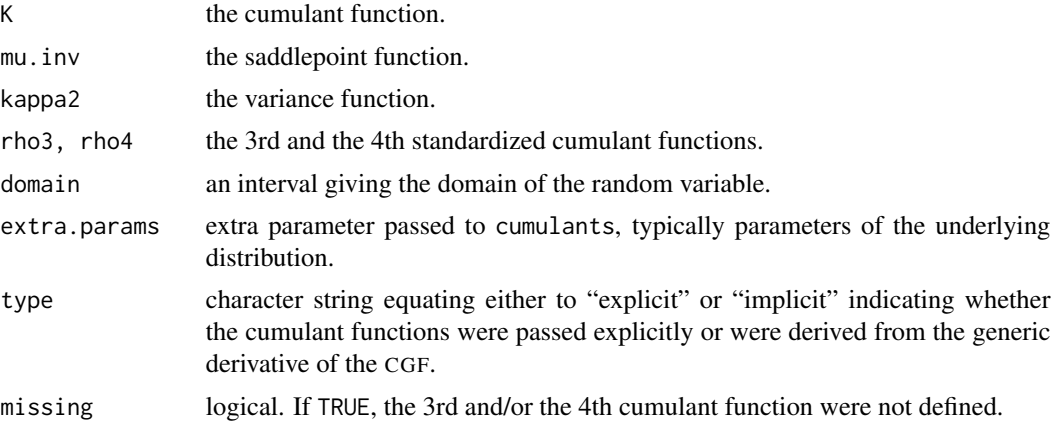

gammaCumulants, gaussianCumulants and inverseGaussianCumulants return a cumulants object representing the cumulant functions of the particular distribution.

## Note

If it happens that one of the cumulant functions f, say, does not need any extra arguments while the others do, one have to define these extra arguments for f nonetheless. The reason is that cumulants passes any additional arguments to all defined cumulant functions and it would end up in an error, if a function is not capable of dealing with additional arguments.

Hence, it is good practice to define all cumulant functions for the same set of arguments, needed or not. An alternative is to add ... to the argument list in order to absorb any additional arguments.

#### <span id="page-6-0"></span>cumulants 7 and 2008 and 2008 and 2008 and 2008 and 2008 and 2008 and 2008 and 2008 and 2008 and 2008 and 2008

The functions must be capable of handling vector input properly.

Supplementary arguments *must not* be named similar to the arguments of cumulants (especially any abbreviation must be avoided), for the argument matching may match an argument (thought to be an extra argument for one of the cumulant function) to an argument of cumulants. The same problem may arise, if additional cumulant function parameters are not named.

#### Author(s)

Thorn Thaler

## References

Reid, N. (1991). Approximations and Asymptotics. *Statistical Theory and Modelling*, London: Chapman and Hall.

## See Also

[edgeworth](#page-7-1), [saddlepoint](#page-15-1)

#### Examples

# Define cumulant functions for the normal distribution

saddlef <- function(x, mu, sigma2) (x-mu)/sigma2 cgf <- function(x, mu, sigma2) mu\*x+sigma2\*x^2/2

## Not run:

```
# cgf, saddlef, kappa2, rho3 and rho4 must have the same argument lists!
# Functions are _not_ properly vectorized!
kappa2 <- function(x, sigma2) sigma2
rho3 \le function(x) \thetarho4 \leq function(x) 0
```
cc <- cumulants(saddlef, cgf, kappa2, rho3, rho4, mu=0, sigma2=1)

check(cc) # FALSE

```
## End(Not run)
```

```
kappa2 \leq function(x, mu, sigma2)
   rep(sigma2, length(x))
rho3 <- function(x, mu, sigma2) # or function(x, ...)
   rep(0, length(x))
rho4 \leq function(x, mu, sigma2) # or function(x, ...)
   rep(0, length(x))
cc <- cumulants(saddlef, cgf, kappa2, rho3, rho4, mu=0, sigma2=1)
cc$K(1:2) # 0.5 2
cc$kappa2(1:2) # 1 1
```

```
cc$mu.inv(1:2) # 1 2
cc$rho3(1:2) # 0 0
cc$rho4(1:2) # 0 0
check(cc) # TRUE
# The same using the generic derivative of the cgf
K.deriv <- function(n, x, mu, sigma2) {
 if (n \leq 2) {
   switch(n + 1,
          return(mu * x + sigma2 * x ^ 2 / 2), # n == 0
          return(mu + sigma2 * x), # n == 1
          return(rep(sigma2, length(x)))) # n == 2} else {
   return(rep(0, length(x))) # n > = 3}
}
cc <- cumulants(saddlef, cgf.deriv=K.deriv, mu=0, sigma2=1)
cc$K(1:2) # 0.5 2
cc$kappa2(1:2) # 1 1
cc$mu.inv(1:2) # 1 2
cc$rho3(1:2) # 0 0
cc$rho4(1:2) # 0 0
check(cc) # TRUE
# The same using a predefined function
cc <- gaussianCumulants(0, 1)
cc$K(1:2) # 0.5 2
cc$kappa2(1:2) # 1 1
cc$mu.inv(1:2) # 1 2
cc$rho3(1:2) # 0 0
cc$rho4(1:2) # 0 0
check(cc) # TRUE
```
<span id="page-7-1"></span>edgeworth *Edgeworth Approximation*

## Description

Computes the Edgeworth expansion of either the standardized mean, the mean or the sum of i.i.d. random variables.

<span id="page-7-0"></span>

## <span id="page-8-0"></span>edgeworth 9

## Usage

```
edgeworth(x, n, rho3, rho4, mu, sigma2, deg=3,
         type = c("standardized", "mean", "sum"))
```
### Arguments

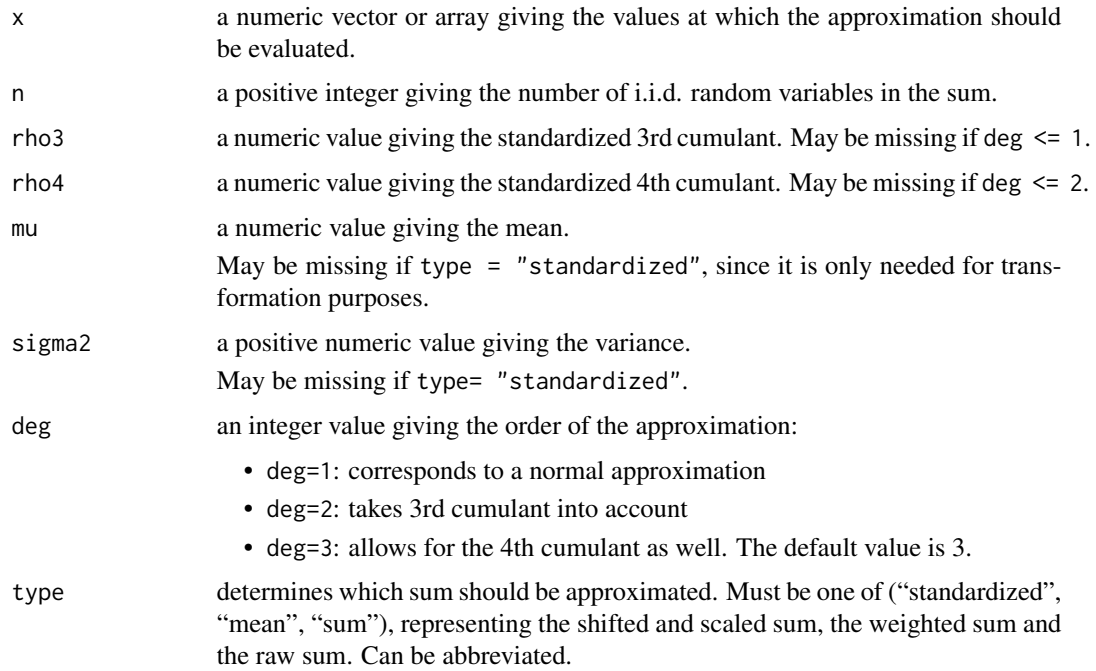

#### Details

The Edgeworth approximation (EA) for the density of the standardized mean  $Z = \frac{S_n - n\mu}{\sqrt{n\sigma^2}}$ , where

- $S_n = Y_1 + \ldots + Y_n$  denotes the sum of i.i.d. random variables,
- $\mu$  denotes the expected value of  $Y_i$ ,
- $\sigma^2$  denotes the variance of  $Y_i$

is given by:

$$
f_Z(s) = \varphi(s)[1 + \frac{\rho_3}{6\sqrt{n}}H_3(s) + \frac{\rho_4}{24n}H_4(s) + \frac{\rho_3^2}{72n}H_6(s)],
$$

with  $\varphi$  denoting the density of the standard normal distribution and  $\rho_3$  and  $\rho_4$  denoting the 3rd and the 4th standardized cumulants of  $Y_i$  respectively.  $H_n(x)$  denotes the nth Hermite polynomial (see [hermite](#page-13-1) for details).

The EA for the mean and the sum can be obtained by applying the transformation theorem for densities. In this case, the expected value mu and the variance sigma2 must be given to allow for an appropriate transformation.

## <span id="page-9-0"></span>Value

edgeworth returns an object of the class approximation. See [approximation](#page-2-1) for further details.

#### Author(s)

Thorn Thaler

## References

Reid, N. (1991). Approximations and Asymptotics. *Statistical Theory and Modelling*, London: Chapman and Hall.

#### See Also

[approximation](#page-2-1),[hermite](#page-13-1),[saddlepoint](#page-15-1)

#### Examples

# Approximation of the mean of n iid Chi-squared(2) variables

```
n < -10df \leftarrow 2mu < - dfsigma2 <- 2*df
rho3 \leftarrow sqrt(8/df)rho4 <- 12/df
x \leq -\text{seq}(\text{max}(df-3*sqrt(2*df/n), 0), df+3*sqrt(2*df/n), length=1000)ea <- edgeworth(x, n, rho3, rho4, mu, sigma2, type="mean")
plot(ea, lwd=2)
# Mean of n Chi-squared(2) variables is n*Chi-squared(n*2) distributed
lines(x, n*dchisq(n*x, df=n*mu), col=2)
```
## <span id="page-9-1"></span>eql *The Extended Quasi-Likelihood Function*

#### Description

Computes the Extended Quasi Likelihood (EQL) function for a given set of variance functions from a particular variance family.

#### Usage

```
eql(formula, param.space, family = powerVarianceFamily(),
   phi.method = c("pearson", "mean.dev"), include.model = TRUE,
    smooth.grid = 10, do.smooth = dim(family) == 1,
   verbose = 1, ...)
```

```
## S3 method for class 'eql'
plot(x, do.points = (\text{dim}(x)) == 1 && sum(!x$is.smoothed) <= 20),
     do.ci = TRUE, alpha = 0.95, do.bw = TRUE,
     show.max = TRUE, ...)
```
## Arguments

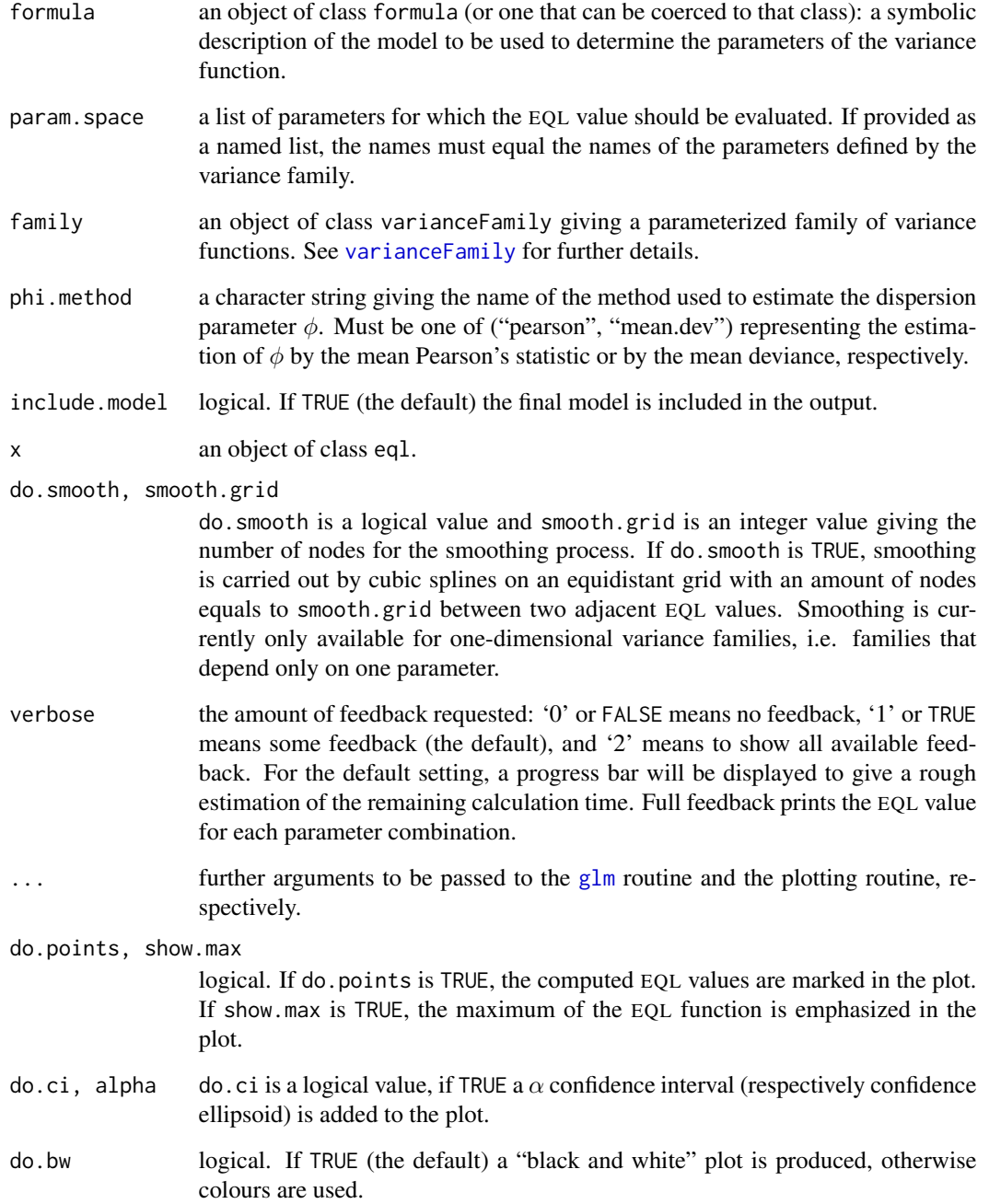

<span id="page-10-0"></span> $\epsilon$ ql 11

## Details

The EQL function as defined by Nelder and Pregibon (see 'References') is given by:

$$
Q_{\theta}^{+}(y,\mu) = -\frac{1}{2}\log[2\pi\phi V_{\theta}(y)] - \frac{1}{2\phi}D_{\theta}(y,\mu),
$$

where  $D_{\theta}$ () and  $V_{\theta}$ () denote the deviance function and the variance function, respectively, determined by the particular choice of the variance family.

The goal is to maximize the EQL function over  $\mu$  and the not necessarily one-dimensional space of parameters  $\theta$ . The function eql takes a particular finite set of candidate parameters and computes the corresponding EQL value for each of these parameters and returns the maximum EQL value for the given set. That implies that the function is only capable of capturing local maxima. If the maximum occurs at the boundary of the set, the set of parameters may be badly chosen and one should consider a larger set with the found maximum as an interior point.

The plot function is an important tool to investigate the structure of the EQL function. Confidence intervals and confidence ellipsoids give an idea of plausible parameter values for the variance function. The contour plot used for two-dimensional variance families is generated using the package lattice, which in turn relies on so called trellis plots. Hence, for two-dimensional families the plot function does not only generate the plot, but also returns the plot object to allow for further modifications of the plot. This is not true for one-dimensional variance models, which are plotted using the R standard graphical engine.

For large parameter sets the computation may take a long time. If no feedback is chosen, the function seems to be hung up, because the function does not provide any textual feedback while computing. Hence, a minimal feedback (including a progress bar) should be chosen to have an idea of the remaining calculation time.

An explicitely given deviance function speeds up calculation. A rather large amount of the total calculation time is used to determine the numerical values of the integral in the deviance function.

#### Value

eql returns an object of class eql, which contains the following components:

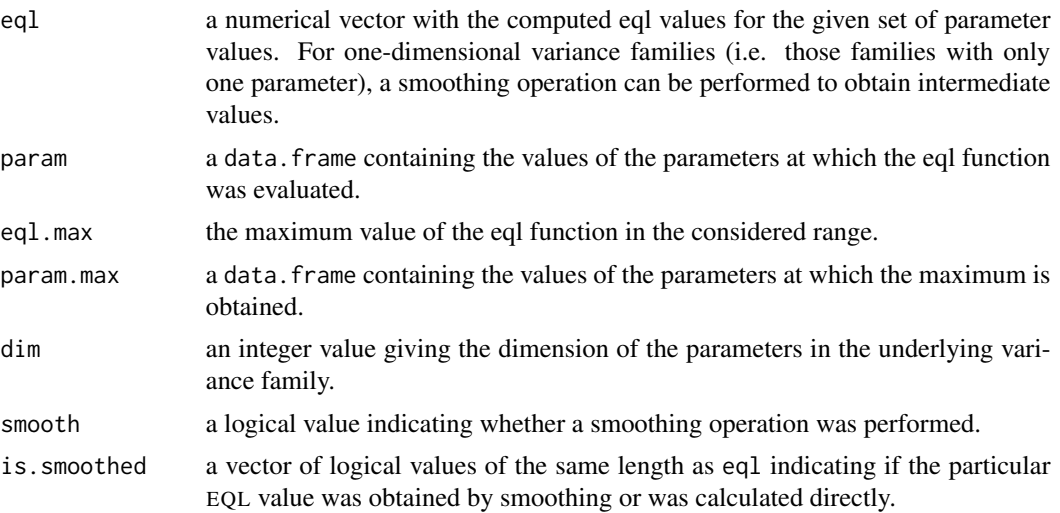

<span id="page-12-0"></span>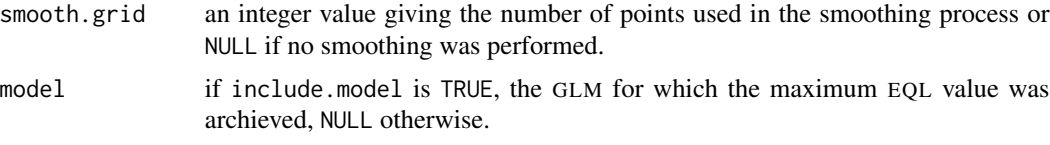

## **Note**

The EQL for variance functions with  $V_{\theta}(0) = 0$  becomes infinite. Hence, if there are exact zeros in the data, one should provide a variance family, which do not equate to zero at the origin. Nelder and Pregibon propose some adjustment of  $V(y)$  at the origin, which leads to a modified variance function.

The predefined families [powerVarianceFamily](#page-16-1) and [extBinomialVarianceFamily](#page-16-1) are, however, *not* capable of dealing with exact zeros, for there is no general mechanism to modify the variance function for all possible values of the particular variance family.

The confidence interval for one-dimensional variance families is not calculated exactly, but depends on the amount of EQL values available. Hence, if one is interested in a confidence interval, one should allow for smoothing.

The function eql does not use a direct maximization routine, but rather do a simple maximation over a finite set. Hence, all obtained values including confidence intervals and confidence ellipsoids have a "local flavour" and should not be regarded as global solutions.

The confidence bounds are determined rather empirically and do heavily depend on the amount of parameter values under consideration.

## Author(s)

Thorn Thaler

## References

Nelder, J.A. and Pregibon, D. (1987). An extended quasi-likelihood function. *Biometrika*, 74, 221–232.

#### See Also

[varianceFamily](#page-16-2), [glm](#page-0-0)

#### Examples

```
## Power Variance Family
# Data from Box and Cox (1964)
x \leftarrow (-1:1)y \leq -c(674, 370, 292, 338, 266, 210, 170, 118, 90, 1414, 1198, 634, 1022, 620, 438,442,332,220,3636,3184,2000,1568,1070,566,1140,884,360)
yarn.raw <- data.frame(expand.grid(x3=x, x2=x, x1=x), cycles=y)
yarn <- data.frame(x1=yarn.raw$x1, x2=yarn.raw$x2, x3=yarn.raw$x3,
   cycles=yarn.raw$cycles)
attach(yarn)
ps.power <- list(theta=seq(1, 4, length = 20))
```

```
eq.power <- eql(cycles~x1+x2+x3, param.space=ps.power,
   family=powerVarianceFamily("log"), smooth.grid=500)
plot(eq.power)
## Not run:
## Extended Binomial Variance Family
# Data from McCullagh & Nelder: GLM, p. 329
# (zeros replaced by 'NA')
site \leq rep(1:9, each=10)
variety <- rep(1:10, 9)
resp <- c(0.05,NA,NA,0.10,0.25,0.05,0.50,1.30,1.50,1.50,
  NA,0.05,0.05,0.30,0.75,0.30,3,7.50,1,12.70,1.25,1.25,
  2.50,16.60,2.50,2.50,NA,20,37.50,26.25,2.50,0.50,0.01,
  3,2.50,0.01,25,55,5,40,5.50,1,6,1.10,2.50,8,16.50,
  29.50,20,43.50,1,5,5,5,5,5,10,5,50,75,5,0.10,5,5,
  50,10,50,25,50,75,5,10,5,5,25,75,50,75,75,75,17.50,
  25,42.50,50,37.50,95,62.50,95,95,95) / 100
ps.binomial <- list(seq(1, 2.2, length=32), seq(1, 3, length=32))
eq.binomial <- eql(resp~site*variety, param.space=ps.binomial,
   family=extBinomialVarianceFamily())
plot(eq.binomial)
```
## End(Not run)

<span id="page-13-1"></span>

#### hermite *Hermite Polynomials*

#### Description

Computes the Hermite polynomial  $H_n(x)$ .

#### Usage

 $hermite(x, n, prob = TRUE)$ 

#### Arguments

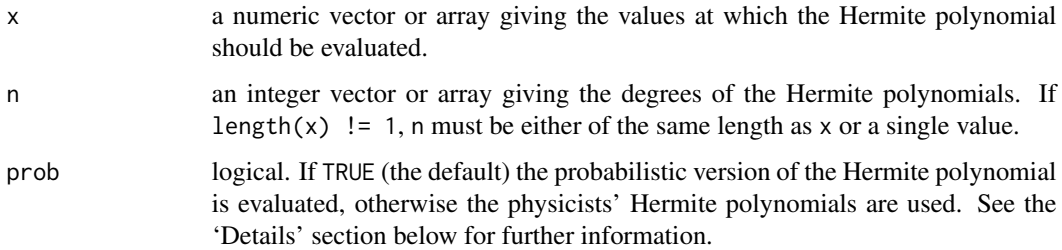

<span id="page-13-0"></span>

hermite that the contract of the contract of the contract of the contract of the contract of the contract of the contract of the contract of the contract of the contract of the contract of the contract of the contract of t

## Details

The Hermite polynomials are given by:

- $H_{n+1}(x) = xH_n(x) nH_{n-1}(x)$ , with  $H_0(x) = 1$  and  $H_1(x) = x$ , (Probabilists' version  $H_n^{Pr}(x)$
- $H_{n+1}(x) = 2xH_n(x) 2nH_{n-1}(x)$ , with  $H_0(x) = 1$  and  $H_1(x) = 2x$ . (Physicists' version  $H_n^{Ph}(x)$

and the relationship between the two versions is given by

$$
H_n^{Ph}(x) = 2^{n/2} H_n^{Pr}(\sqrt{2}x).
$$

The term 'probabilistic' is motivated by the fact that in this case the Hermite polynomial  $H_n(x)$  can be as well defined by

$$
H_n(x) = (-1)^n \frac{1}{\varphi(x)} \varphi^{(n)}(x),
$$

where  $\varphi(x)$  denotes the density function of the standard normal distribution and  $\varphi^{(k)}(x)$  denotes the kth derivative of  $\varphi(x)$  with respect to x.

If the argument n is a vector it must be of the same length as the argument x or the length of the argument x must be equal to one. The Hermite polynomials are then evaluated either at  $x_i$  with degree  $n_i$  or at x with degree  $n_i$ , respectively.

## Value

the Hermite polynomial (either the probabilists' or the physicists' version) evaluated at x.

#### Author(s)

Thorn Thaler

## References

Fedoryuk, M.V. (2001). Hermite polynomials. *Encyclopaedia of Mathematics*, Kluwer Academic Publishers.

## Examples

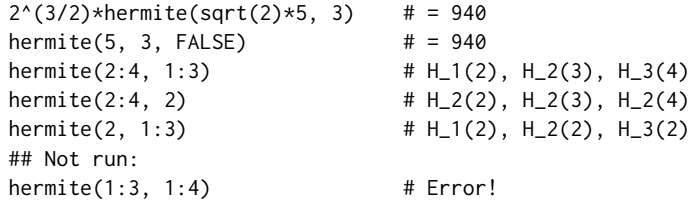

## End(Not run)

<span id="page-15-1"></span><span id="page-15-0"></span>

#### Description

Computes the (normalized) saddlepoint approximation of the mean of  $n$  i.i.d. random variables.

#### Usage

 $saddlepoint(x, n, cumulants, correct = TRUE, normalize = FALSE)$ 

#### Arguments

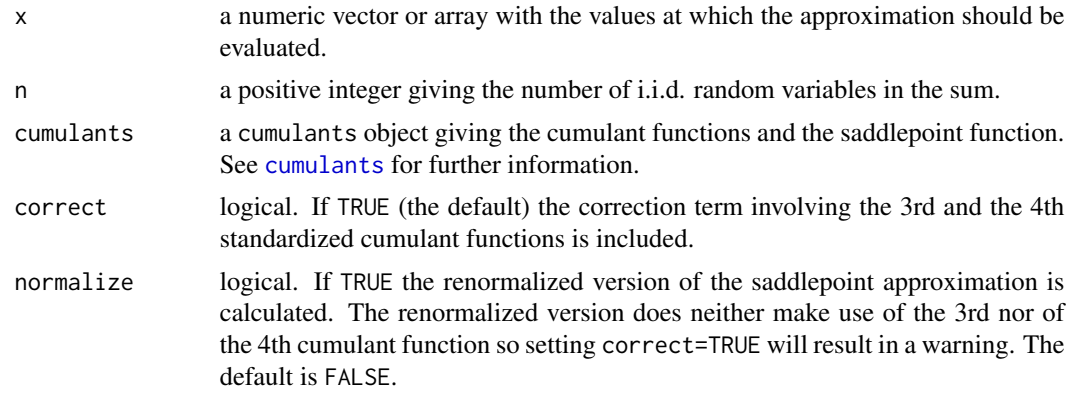

#### Details

The saddlepoint approximation (SA) for the density of the mean  $Z = S_n/n$  of i.i.d. random variables  $Y_i$  with  $S_n = \sum_{i=1}^n Y_i$  is given by:

$$
f_Z(z) \approx c \sqrt{\frac{n}{2\pi K_Y''(s)}} \exp\{n[K_Y(s) - sz]\},\,
$$

where c is an appropriatly chosen correction term, which is based on higher cumulants. The function  $K_Y(\cdot)$  denotes the cumulant generating function and s denotes the *saddlepoint* which is the solution of the saddlepoint function:

$$
K'(s) = z.
$$

For the renormalized version of the SA one chooses c such that  $f_Z(z)$  integrates to one, otherwise it includes the 3rd and the 4th standardized cumulant.

The saddlepoint approximation is an improved version of the Edgeworth approximation and makes use of 'exponential tilted' densities. The weakness of the Edgeworth method lies in the approximation in the tails of the density. Thus, the saddlepoint approximation embed the original density in the "conjugate exponential family" with parameter  $\theta$ . The mean of the embeded density depends on  $\theta$  which allows for evaluating the Edgeworth approximation at the mean, where it is known to give reasonable results.

## <span id="page-16-0"></span>varianceFamily 17

#### Value

saddlepoint returns an object of class approximation. See function [approximation](#page-2-1) for further details.

## Author(s)

Thorn Thaler

## References

Reid, N. (1991). Approximations and Asymptotics. *Statistical Theory and Modelling*, London: Chapman and Hall.

## See Also

[approximation](#page-2-1), [cumulants](#page-3-1), [edgeworth](#page-7-1)

#### Examples

```
# Saddlepoint approximation for the density of the mean of n Gamma
# variables with shape=1 and scale=1
n < -10shape <- scale <- 1
x < - seq(0, 3, length=1000)
sp <- saddlepoint(x, n, gammaCumulants(shape, scale))
plot(sp, lwd=2)
# Mean of n Gamma(1,1) variables is n*Gamma(n,1) distributed
lines(x, n*dgamma(n*x, shape=n*shape, scale=scale), col=2)
```
<span id="page-16-2"></span>varianceFamily *Variance Family Class For The EQL-Method*

#### <span id="page-16-1"></span>Description

varianceFamily provides a class for a parameterized family of variance functions to be used with [eql](#page-9-1).

The predefined functions powerVarianceFamily and extBinomialVarianceFamily compute the variance family defined by the parametric variance functions  $V_{\theta}(\mu) = \mu^{\theta}$  and  $V_{k,l}(\mu) = \mu^k (1-\mu)^l$ , respectively.

## Usage

```
varianceFamily(varf, devf = NULL, link = "log", initf = NULL,
               validmuf = NULL, name = "default")
```

```
powerVarianceFamily(link = "log")
extBinomialVarianceFamily(link = "logit")
```
#### <span id="page-17-0"></span>**Arguments**

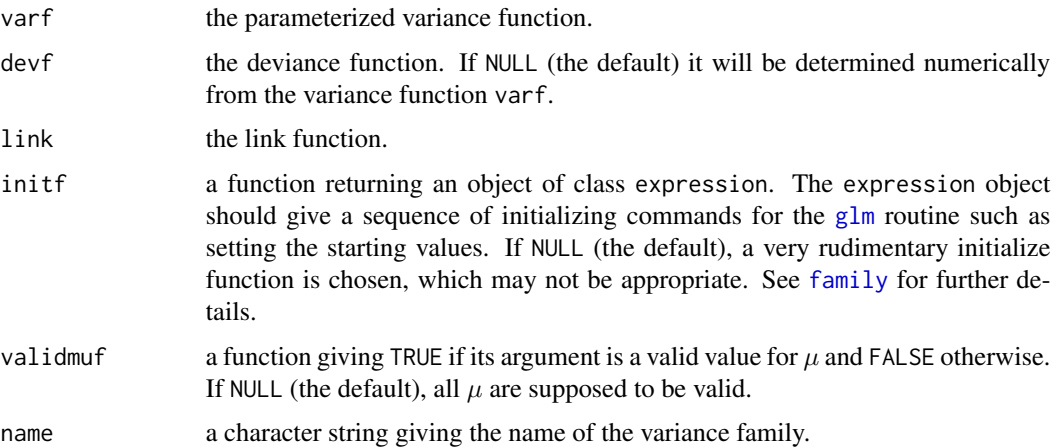

## Details

The purpose of the function varianceFamily is to provide a convenient way to specify families of variance functions. An extended glm [family](#page-0-0) object for a particular choice of a parameter vector can be obtained via the class member family.

The minimal specification for a varianceFamily object is the variance function  $V_\theta(\mu)$  with  $\theta$  describing the vector of family parameters. If not given explicitly, the deviance function is determined numerically.

The family parameter of powerVarianceFamily is 'theta', while the names of the parameters of extBinomialVarianceFamily are 'k' and 'l'.

## Value

varianceFamily returns an object of class varianceFamily containing the following components:

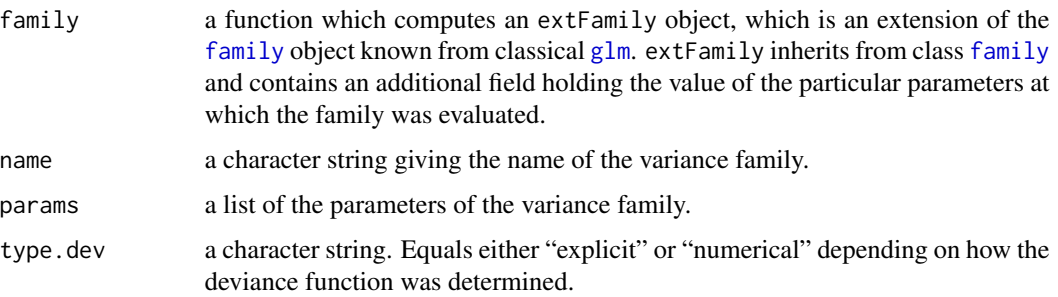

## Note

Those arguments passed to varianceFunction that are functions, are supposed to accept the variance family's parameter as an argument. The idea is that any of these functions may give different results for different values of the family's parameters. Even if any of these functions do not depend on these parameters, they must be contained in the function's argument list.

## <span id="page-18-0"></span>varianceFamily 19

## Author(s)

Thorn Thaler

#### References

Nelder, J.A. and Pregibon, D. (1987). An Extended Quasi-Likelihood Function. *Biometrika*, 74, 221–232.

## See Also

[family](#page-0-0), [eql](#page-9-1)

## Examples

```
# The extended binomial variance family
# (the deviance is determined numerically)
# init does not depend on k and l but it must accept
# these parameters anyways
init \leq function(k, l) {
  return(expression({
   mustart \leq (weights * y + 0.5)/(weights + 1)
   n <- rep.int(1, nobs)}))
}
validmuf <- function(mu, k, l) {
  return(all(mu > 0) && all(mu < 1))
}
varf \le function(y, k, l) y^k*(1-y)^l
suppressWarnings(vf <- varianceFamily(varf=varf, link="log", initf=init,
                        validmuf=validmuf,
                        name="Extended-Binomial-Family"))
vf$family(1,1) # corresponds to binomial()
y <- runif(10, 0, 1)
mu <- runif(10, 0, 1)
all.equal(vf$family(1,1)$dev.resids(y,mu,1), # TRUE
         binomial()$dev.resids(y,mu,1))
```
# <span id="page-19-0"></span>Index

∗Topic package EQL-package, [2](#page-1-0)

approximation, *[2](#page-1-0)*, [3,](#page-2-0) *[10](#page-9-0)*, *[17](#page-16-0)*

check.cumulants *(*cumulants*)*, [4](#page-3-0) cumulants, *[2](#page-1-0)*, [4,](#page-3-0) *[16,](#page-15-0) [17](#page-16-0)*

edgeworth, *[2](#page-1-0)*, *[4](#page-3-0)*, *[7](#page-6-0)*, [8,](#page-7-0) *[17](#page-16-0)* EQL *(*EQL-package*)*, [2](#page-1-0) eql, *[2](#page-1-0)*, [10,](#page-9-0) *[17](#page-16-0)*, *[19](#page-18-0)* EQL-package, [2](#page-1-0) extBinomialVarianceFamily, *[2](#page-1-0)*, *[13](#page-12-0)* extBinomialVarianceFamily *(*varianceFamily*)*, [17](#page-16-0)

family, *[18,](#page-17-0) [19](#page-18-0)*

gammaCumulants, *[2](#page-1-0)* gammaCumulants *(*cumulants*)*, [4](#page-3-0) gaussianCumulants, *[2](#page-1-0)* gaussianCumulants *(*cumulants*)*, [4](#page-3-0) glm, *[11](#page-10-0)*, *[13](#page-12-0)*, *[18](#page-17-0)*

hermite, *[2](#page-1-0)*, *[9,](#page-8-0) [10](#page-9-0)*, [14](#page-13-0)

interval, *[5](#page-4-0)* inverseGaussianCumulants, *[2](#page-1-0)* inverseGaussianCumulants *(*cumulants*)*, [4](#page-3-0)

plot.approximation *(*approximation*)*, [3](#page-2-0) plot.eql *(*eql*)*, [10](#page-9-0) powerVarianceFamily, *[2](#page-1-0)*, *[13](#page-12-0)* powerVarianceFamily *(*varianceFamily*)*, [17](#page-16-0)

saddlepoint, *[2](#page-1-0)*, *[4,](#page-3-0) [5](#page-4-0)*, *[7](#page-6-0)*, *[10](#page-9-0)*, [16](#page-15-0)

ttutils, *[3](#page-2-0)*

varianceFamily, *[2](#page-1-0)*, *[11](#page-10-0)*, *[13](#page-12-0)*, [17](#page-16-0)